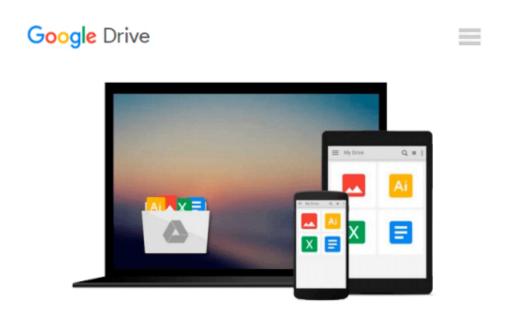

### Creating Dynamic UIs with Android Fragments -Second Edition

Jim Wilson

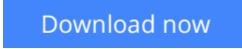

<u>Click here</u> if your download doesn"t start automatically

# Creating Dynamic UIs with Android Fragments - Second Edition

Jim Wilson

### Creating Dynamic UIs with Android Fragments - Second Edition Jim Wilson

### **Key Features**

- From an eminent author comes a book that will help you create engaging apps that dynamically adapt to individual device characteristics
- The only book that includes the latest fragment-oriented features and their role in Material design
- This book provides code-intensive discussions and detailed examples that help you understand better and learn faster.

### **Book Description**

Today's users expect mobile apps to be dynamic and highly interactive, with rich navigation features. These same apps must look fantastic whether running on a medium-resolution smartphone or high-resolution tablet. Fragments provide the toolset we need to meet these user expectations by enabling us to build our applications out of adaptable components that take advantage of the rich capabilities of each individual device and automatically adapt to their differences.

This book looks at the impact fragments have on Android UI design and their role in both simplifying many common UI challenges and in providing best practices for incorporating rich UI behaviors. We look closely at the roll of fragment transactions and how to work with the Android back stack. Leveraging this understanding, we explore several specialized fragment-related classes such as ListFragment and DialogFragment. We then go on to discuss how to implement rich navigation features such as swipe-based screen browsing, and the role of fragments when developing applications that take advantage of the latest aspects of Material Design.

You will learn everything you need to provide dynamic, multi-screen UIs within a single activity, and the rich UI features demanded by today's mobile users.

### What you will learn

- Learn the role and capabilities of fragments
- Use Android Studio's fragment-oriented features
- Create an app UI that works effectively on smartphones and tablets
- Manage the creation and life cycle of fragments
- Dynamically manage fragments using the FragmentTransaction class
- Learn the application design for communicating between fragments
- Leverage fragments when implementing applications that take advantage of the latest features of Material Design

### About the Author

**Jim Wilson** is the President of JW Hedgehog, Inc., a consulting firm specializing in solutions for the Android, iOS, and Microsoft platforms. He has over 30 years of software engineering experience, with the

past 15 years heavily focused on creating mobile device and location-based solutions. Jim cofounded multiple software-related startups and has served in a consulting role at several more. After nearly a decade as a Microsoft Device Application Development MVP, he now focuses on developing Android and iOS device applications.

Jim's passion is mentoring software developers. He is a regular contributor of Android, iOS, and Xamarin training material at Pluralsight (http://training.jwhh.com), a leading provider of online developer training. Jim has authored more than 30 articles on device application development and has served as a contributing expert on mobile software development issues for a variety of media outlets.

Jim and his wife, along with several cats, split their time between Celebration, Florida (just three miles from Walt Disney World) and Weirs Beach, New Hampshire. You can take a look at his blog (http://blog.jwhh.com) where he talks about a variety of mobile software development issues as well as the adventures of a life split between the busy region of the "House of Mouse" and the quietness of NH's lakes and mountains.

You can reach Jim at androidtraining@jwhh.com.

### **Table of Contents**

- 1. Fragments and UI Modularization
- 2. Fragments and UI Flexibility
- 3. Fragment Life Cycle and Specialization
- 4. Working with Fragment Transactions
- 5. Creating Rich Navigation
- 6. Fragments and Material Design

**Download** Creating Dynamic UIs with Android Fragments - Seco ... pdf

**Read Online** Creating Dynamic UIs with Android Fragments - Se ...pdf

### Download and Read Free Online Creating Dynamic UIs with Android Fragments - Second Edition Jim Wilson

### From reader reviews:

### **Bill Bobby:**

What do you consider book? It is just for students since they are still students or the item for all people in the world, what best subject for that? Merely you can be answered for that question above. Every person has several personality and hobby for each other. Don't to be compelled someone or something that they don't want do that. You must know how great as well as important the book Creating Dynamic UIs with Android Fragments - Second Edition. All type of book could you see on many resources. You can look for the internet sources or other social media.

### **Thomas Rojas:**

Reading a book for being new life style in this year; every people loves to read a book. When you learn a book you can get a large amount of benefit. When you read textbooks, you can improve your knowledge, since book has a lot of information onto it. The information that you will get depend on what forms of book that you have read. In order to get information about your analysis, you can read education books, but if you want to entertain yourself read a fiction books, such us novel, comics, in addition to soon. The Creating Dynamic UIs with Android Fragments - Second Edition will give you a new experience in reading through a book.

#### **Carla Helton:**

You may get this Creating Dynamic UIs with Android Fragments - Second Edition by go to the bookstore or Mall. Merely viewing or reviewing it might to be your solve problem if you get difficulties for the knowledge. Kinds of this guide are various. Not only through written or printed but additionally can you enjoy this book simply by e-book. In the modern era such as now, you just looking by your mobile phone and searching what your problem. Right now, choose your personal ways to get more information about your guide. It is most important to arrange you to ultimately make your knowledge are still revise. Let's try to choose suitable ways for you.

#### **Gaye Lewis:**

What is your hobby? Have you heard this question when you got pupils? We believe that that issue was given by teacher on their students. Many kinds of hobby, Everyone has different hobby. And you also know that little person similar to reading or as studying become their hobby. You have to know that reading is very important as well as book as to be the point. Book is important thing to provide you knowledge, except your current teacher or lecturer. You get good news or update in relation to something by book. Many kinds of books that can you go onto be your object. One of them is actually Creating Dynamic UIs with Android Fragments - Second Edition.

Download and Read Online Creating Dynamic UIs with Android Fragments - Second Edition Jim Wilson #BC25G7AE1QF

## **Read Creating Dynamic UIs with Android Fragments - Second Edition by Jim Wilson for online ebook**

Creating Dynamic UIs with Android Fragments - Second Edition by Jim Wilson Free PDF d0wnl0ad, audio books, books to read, good books to read, cheap books, good books, online books, books online, book reviews epub, read books online, books to read online, online library, greatbooks to read, PDF best books to read, top books to read Creating Dynamic UIs with Android Fragments - Second Edition by Jim Wilson books to read online.

## Online Creating Dynamic UIs with Android Fragments - Second Edition by Jim Wilson ebook PDF download

Creating Dynamic UIs with Android Fragments - Second Edition by Jim Wilson Doc

Creating Dynamic UIs with Android Fragments - Second Edition by Jim Wilson Mobipocket

Creating Dynamic UIs with Android Fragments - Second Edition by Jim Wilson EPub